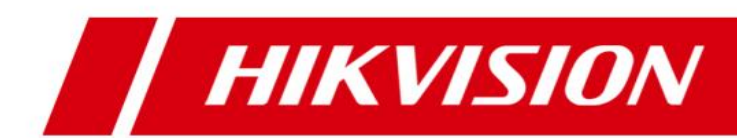

# HikCentral V1.3.1 Port List

# System Ports

The following ports are used for the regular transmission of the signaling and data in HikCentral V 1.3.1. You may need to forward these ports on routers for WAN access or allow them for firewalls according to your software deployment or network structure.

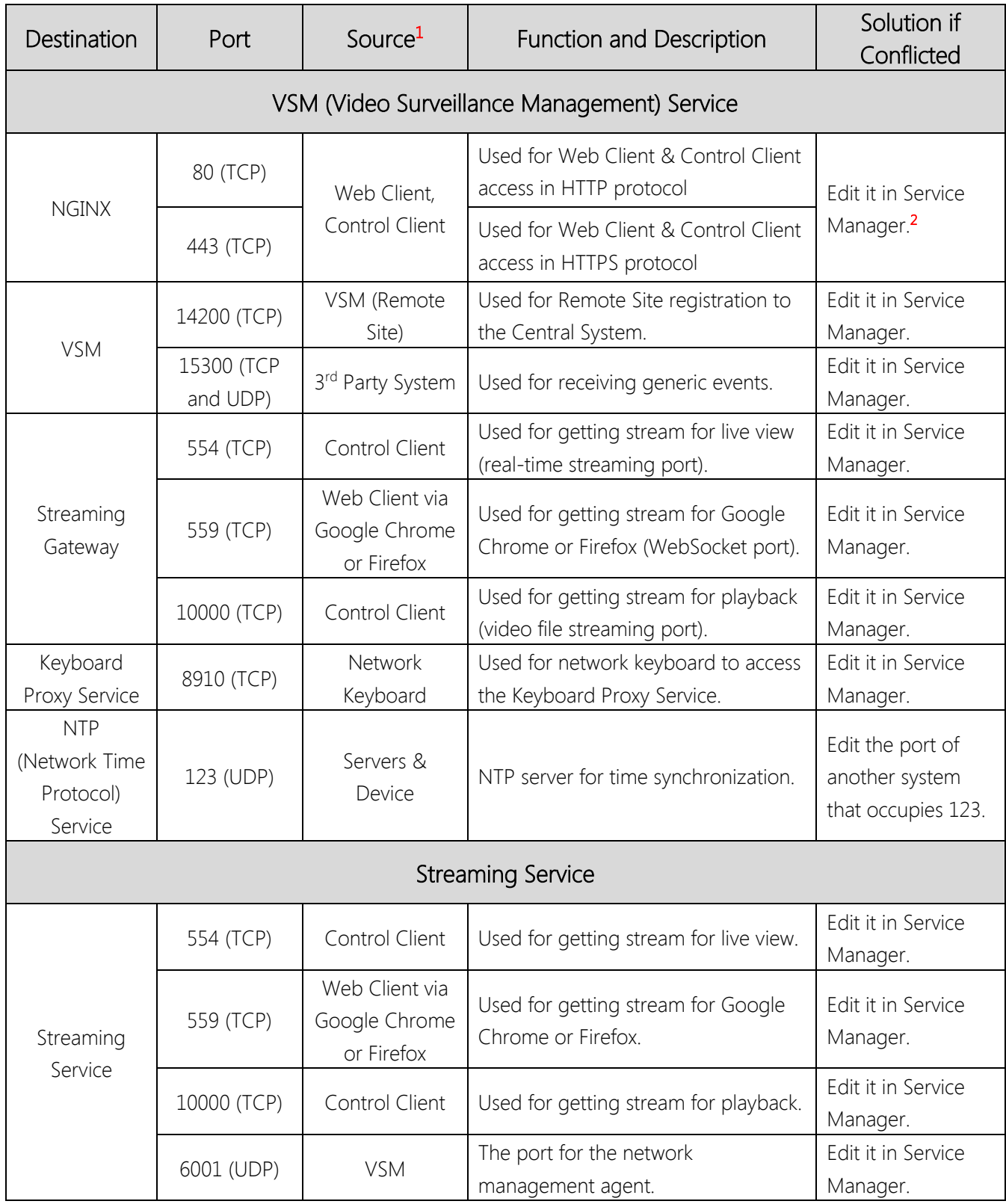

#### **HIKVISION**

1: The port that the source uses for initiating a communication is random.

2: The VSM server's port 80 and 443 CANNOT be modified to the following: 1, 7, 9, 11, 13, 15, 17, 19, 20, 21, 22, 23, 25, 37, 42, 43, 53, 77, 79, 87, 95, 101, 102, 103, 104, 109, 110, 111, 113, 115, 117, 119, 123, 135, 139, 143, 179, 389, 465, 512, 513, 514, 515, 526, 530, 531, 532, 540, 556, 563, 587, 601, 636, 993, 995, 2049, 3659, 4045, 6000, 6665, 6666, 6667, 6668, and 6669.

The added device usually uses 80, 8000, and 554 ports for communication. Allow/forward theses ports on the added device if needed. Please consult your local support for detailed ports of devices.

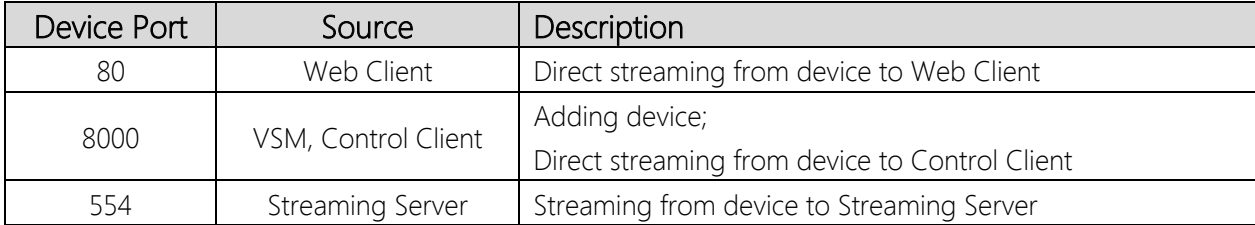

## Allowing Port on Firewall

If the service and source are deployed on separate server, corresponding service port should be allowed on the firewall as an inbound rule, for example:

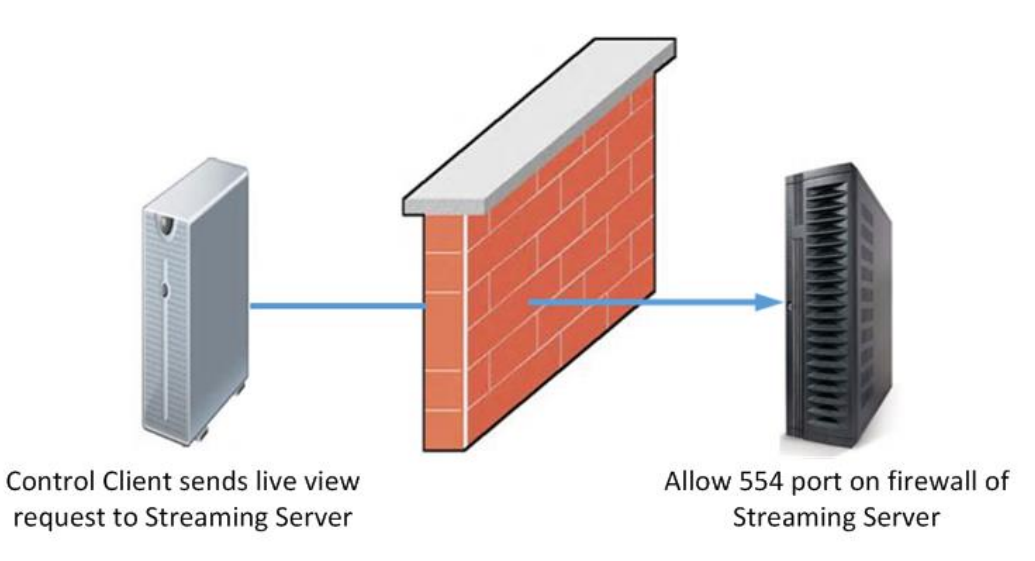

If ports cannot be allowed on the firewall, you can also allow the service/process on the firewall to ensure the communication. Please choose the firewall strategy according to the actual situation.

### Forwarding Port on Router

If the service and source are deployed in different LANs, corresponding service port should be forwarded on the router.

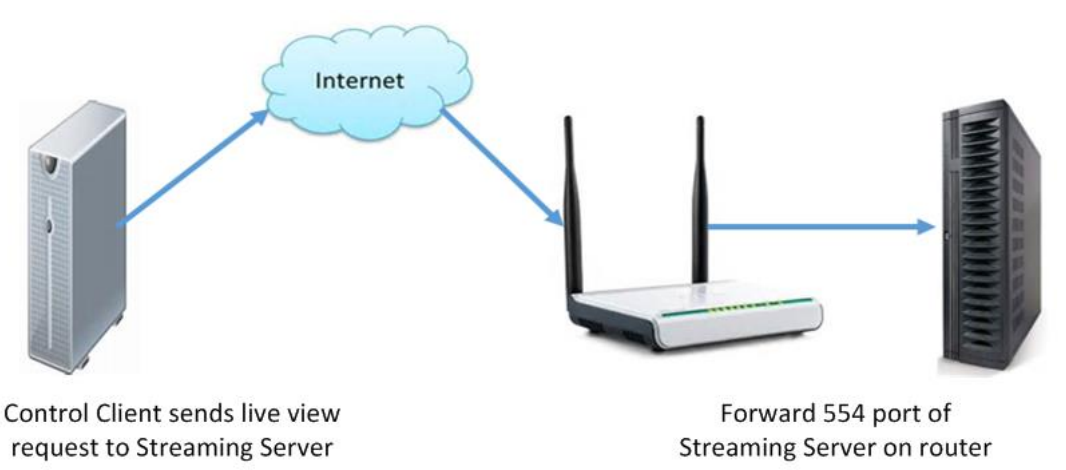

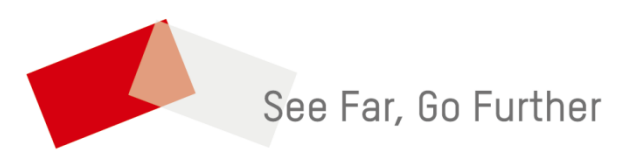